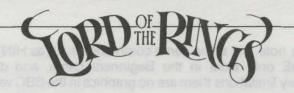

## LORD OF THE RINGS (BBC MODEL B DISK VERSION) Supplement to Instructions

This program works on the BBC model B computer with Acorn DFS and either 40 or 80 track disk drive.

Unfortunately, it does not work with the Electron, BBC B plus or BBC Master Series computers, or with other disk filing systems such as Acorn 1770 DFS, ADFS or DNFS, or with Econet Systems.

Due to memory limitations on the BBC computer the two parts of the game described in the accompanying booklet have been further split into two parts. Part 1 into 1A, + 1B, Part 2 into 2A, + 2B. Therefore, there are five games on the enclosed disk - the Beginners Game and Part 1A are on side A and Parts 1B, 2A and 2B are on the flip side.

To load a game insert the disk with side A uppermost and type the command \*LOR, the program asks you to select a two letter codename for the game you want, and prompts you to turn the disk over as necessary.

When you are killed or QUIT, or use the command LOAD the game prompts you to insert a save game disk. To create a saved games disk simply FORMAT a blank disk with 40 or 80 tracks as appropriate to your disk drive, and use the SAVE command within the games to save games onto this disk.

If you do not wish to load a saved game when prompted, simply reset the machine and use the command, \*LOR, as before.

Please note that some game commands such as HINT and SCORE only work in the Beginners game, and due to memory limitations there are no graphics in the BBC version.

It is possible to play part 1B, 2A and 2B without having played the previous parts, but you will probably find it easier if you complete the previous section.

We wish you the best of luck and lots of fun in your journey through Middle Earth.

© 1986 Beam Software

Published by:-MELBOURNE HOUSE (PUBLISHERS) LTD 60 HIGH STREET, HAMPTON WICK KINGSTON-UPON-THAMES SURREY KT1 4DB

> 96-100 TOPE STREET SOUTH MELBOURNE VICTORIA 3205 AUSTRALIA

MH 514